•ना International School

Shree Swaminarayan Gurukul, Zundal

### SUMMATIVE ASSIGNMENT- II (2022-23)

Grade – I

Subject- EVS

Syllabus – Unit- Ch-5,6,7,8

#### **SECTION-A**

#### Q1. Choose the correct option.

1) Which of the following is not an input device?

a. Headphone b. Keyboard

- 2) Which of the following allows you to record your voice on the computer?
  - a. Microphone b. Headphone
- 3) Which is the output device?
  - a. Printer b. Speaker
- 4) This is the white space where we draw.a. Color boxb. Drawing area
- 5) How many keys alphabets keys are on keyboards?a.a. 26 b. 36
- 6) Which key use to space between in two words?a. spacebar keyb. arrow key
- 7) This displays a message or tips on how to draw.a. Option boxb. Help box
- 8) Which program is drawing program?a. tux pointb. excel
- 9) Which button save the current work?a. Magic button b. save
- 10) The mouse pointer moves as we move thea. Monitor b. Mouse
- 11) A mouse is kept on\_\_\_\_.
  - a. Book b. mouse pad
- 12) How many keys number keys are on keyboard? a.10 b. 12
- 13) Which key deletes the letters?
  - a. Backspace b. enter

### Q2. Fill the blanks.

( Headphone, Colour Box, Printout, Fill, Hardcopy, Number, Two ,Enter , System Unit, Window,Left Click,s Quit)

- 1. A pair of \_\_\_\_\_\_allows you to listen music on computer.
- 2. A printer is a device that gives \_\_\_\_\_as output.
- **3.** We press the left `button once to \_\_\_\_\_\_ the mouse.
- 4. You need a \_\_\_\_\_\_to take prints of your work.
- 5. \_\_\_\_key is used to type number.

- \_\_\_\_\_key is used to move the cursor to the next line. 6.
- 7. The \_\_\_\_\_\_\_ is at the bottom of the tux paint screen
- 8. A mouse had \_\_\_\_\_buttons.
- 9. The mouse wire is attached to the \_\_\_\_\_.
- **10.**\_\_\_\_\_\_is an option available for the magic tool
- 11. \_\_\_\_keys open the start menu.
- 12. \_\_\_\_\_button allows you to exit tux point.
- **13.** Tux point comes with many\_\_\_\_\_.

### **SECTION - B**

## Q3. True and false.

a.\_\_\_\_\_

2) Give name of any two input device.

Ans.

| 1) Monitor and printer are output device.                      |  |
|----------------------------------------------------------------|--|
| 2) Speakers are used to listen to audio files.                 |  |
| 3) Printer and ups are the main parts of computer.             |  |
| 4) A computer mouse needs food to eat.                         |  |
| 5) Number keys are 12 keys on keyboards.                       |  |
| 6) A keyboard that has no wire is called wireless keyboard.    |  |
| 7) A computer mouse has a scroll wheel                         |  |
| 8) A keyboard is output device.                                |  |
| 9) A mouse is a pointing device.                               |  |
| <b>10</b> ) You keep index finger on the left mouse buttons.   |  |
| 11) The toolbar holds different tools.                         |  |
| <b>12</b> ) A large white area in the center is called canvas. |  |
|                                                                |  |
|                                                                |  |
| Q4. Answer the following question.                             |  |
| 1) Write any two main part in computer                         |  |
| a. b                                                           |  |

put device. b.\_\_\_\_\_.

3) Which part of a computer do you use to listen to music individual?

4) What is a keyboard used for?

Ans.

5) Which keys do you press to move the cursor up and down? Ans.

6) Write any two action of a mouse. Ans.

7) Name the blinking line on the monitor that shows where we can start? Ans.\_\_\_\_\_

8) Where should you keep the mouse? Ans.\_\_\_\_\_.

a<u>.</u>\_\_\_\_\_

9) write name of any two colors that you see on the colors palette. b.\_\_\_\_\_

10) Name any tools that you see on the tool bar. a. \_\_\_\_\_ b.\_\_\_\_\_

11) How many keys on standard QWERTY keyboard.? Ans.\_\_\_\_

12) Which key help in typing words. Ans.

### **SECTION - C**

### Q5. Match the following.

record your voice 1. Headphone 2. Microphone listen to music 3. Printer move the next line 4. Enter key output device 5. Alphabet key write your age write your name 6. Number ley

### **SECTION -D**

# Q6. Missing the letters.

- 1) SP\_A\_K\_RS
- 2) H\_AD\_HON\_S
- 3) P\_I\_TER
- 4) KE\_BO RD
- 5) S\_A\_EBAR
- 6) A\_\_OWK\_YS
- 7) M\_USE
- 8) CL\_CK
- **9**) SC N\_ER
- 10) AL\_H\_BETK\_Y
- Q7. Identify the picture

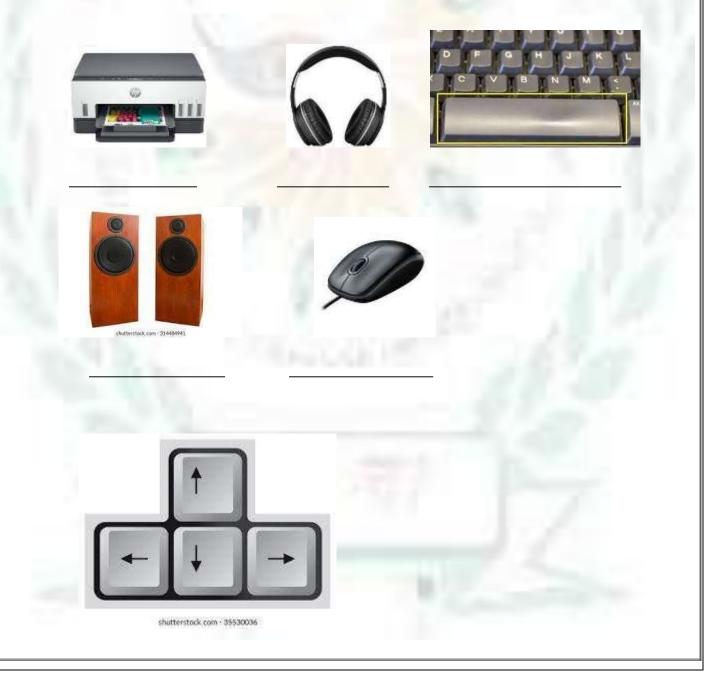

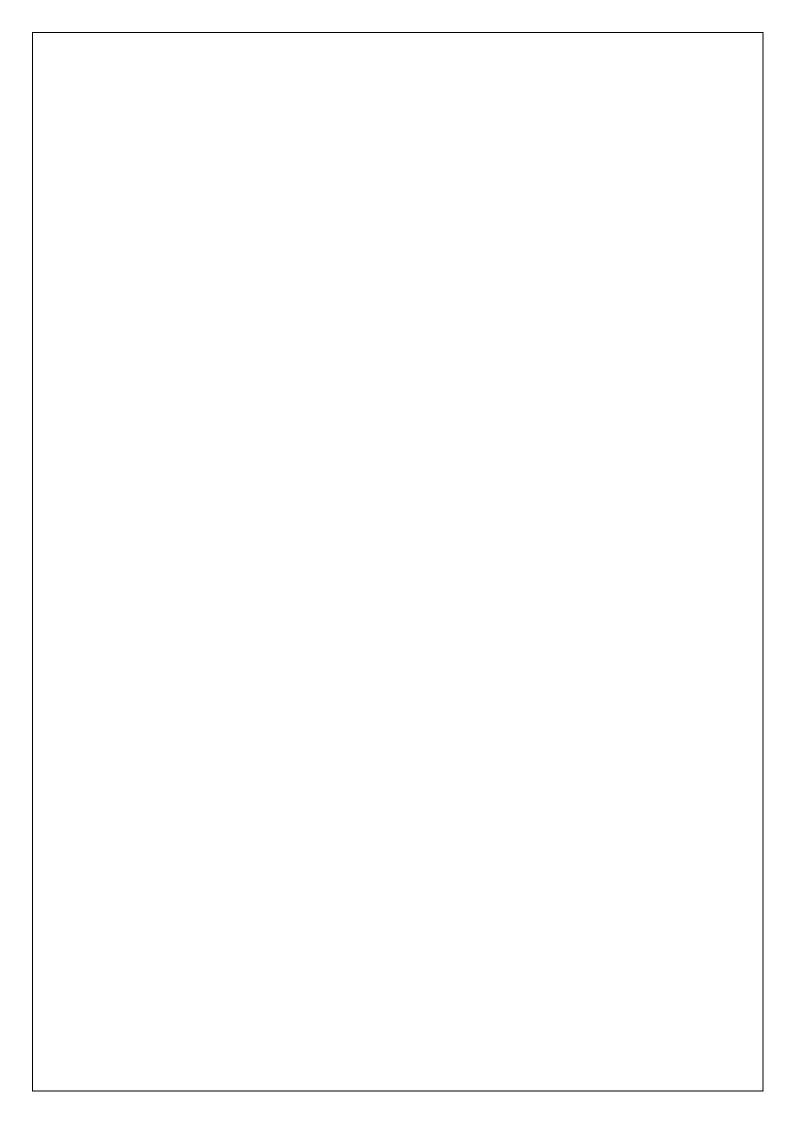

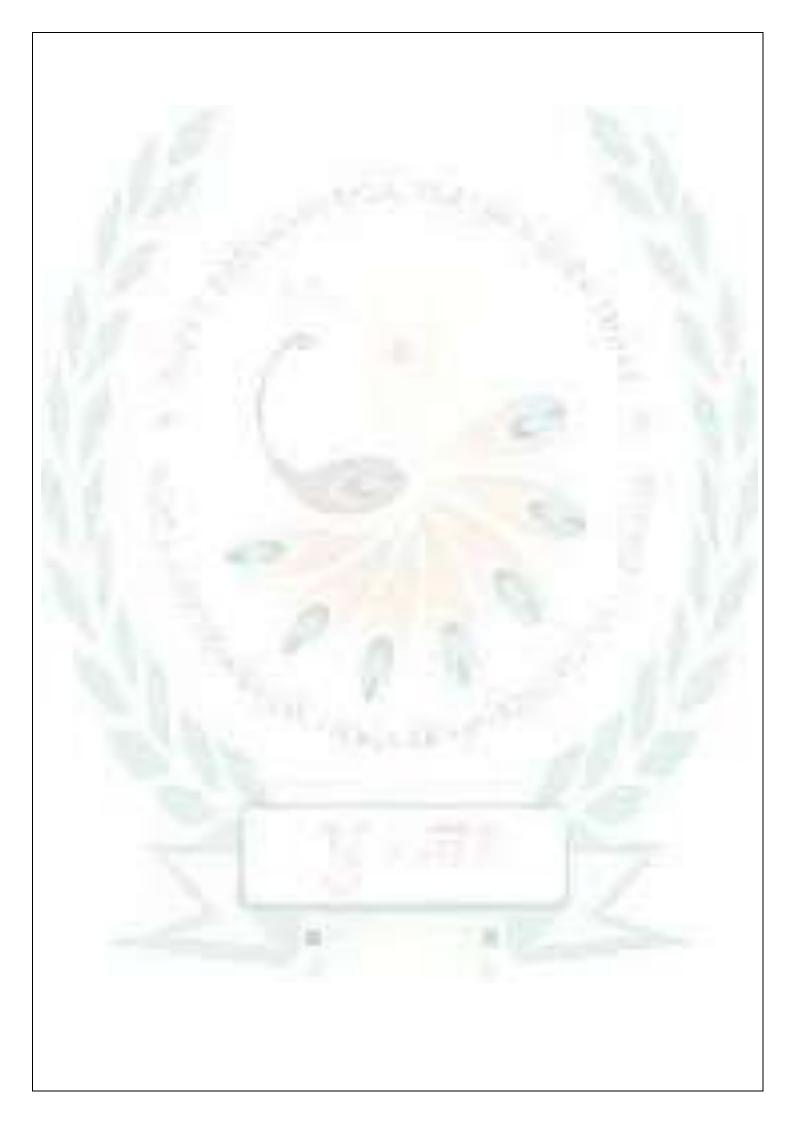